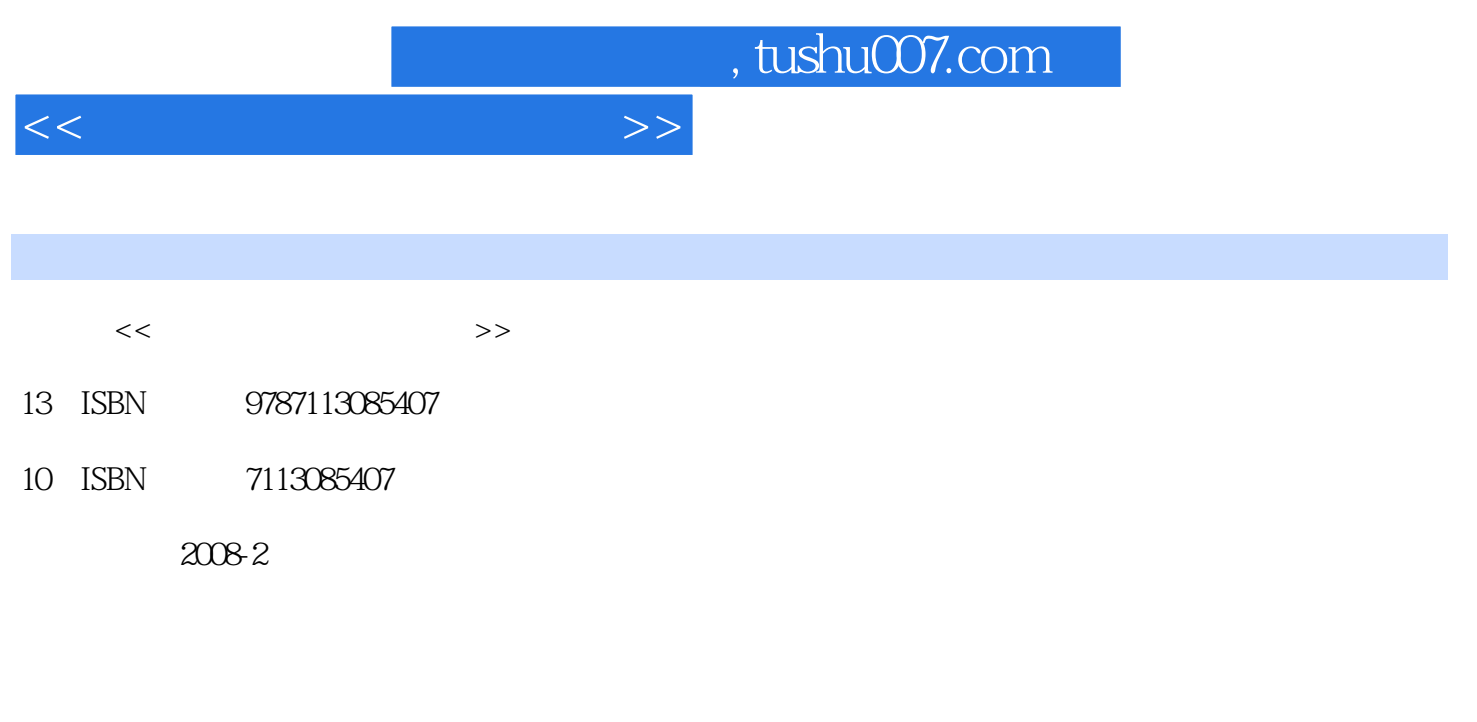

页数:138

PDF

更多资源请访问:http://www.tushu007.com

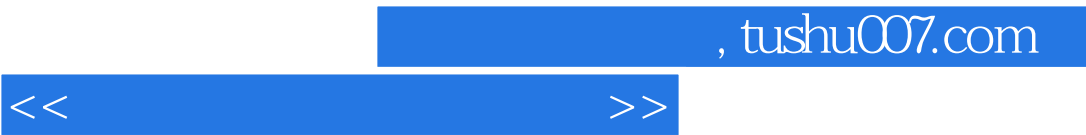

 $\frac{a}{\mu}$ 

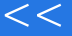

## , tushu007.com

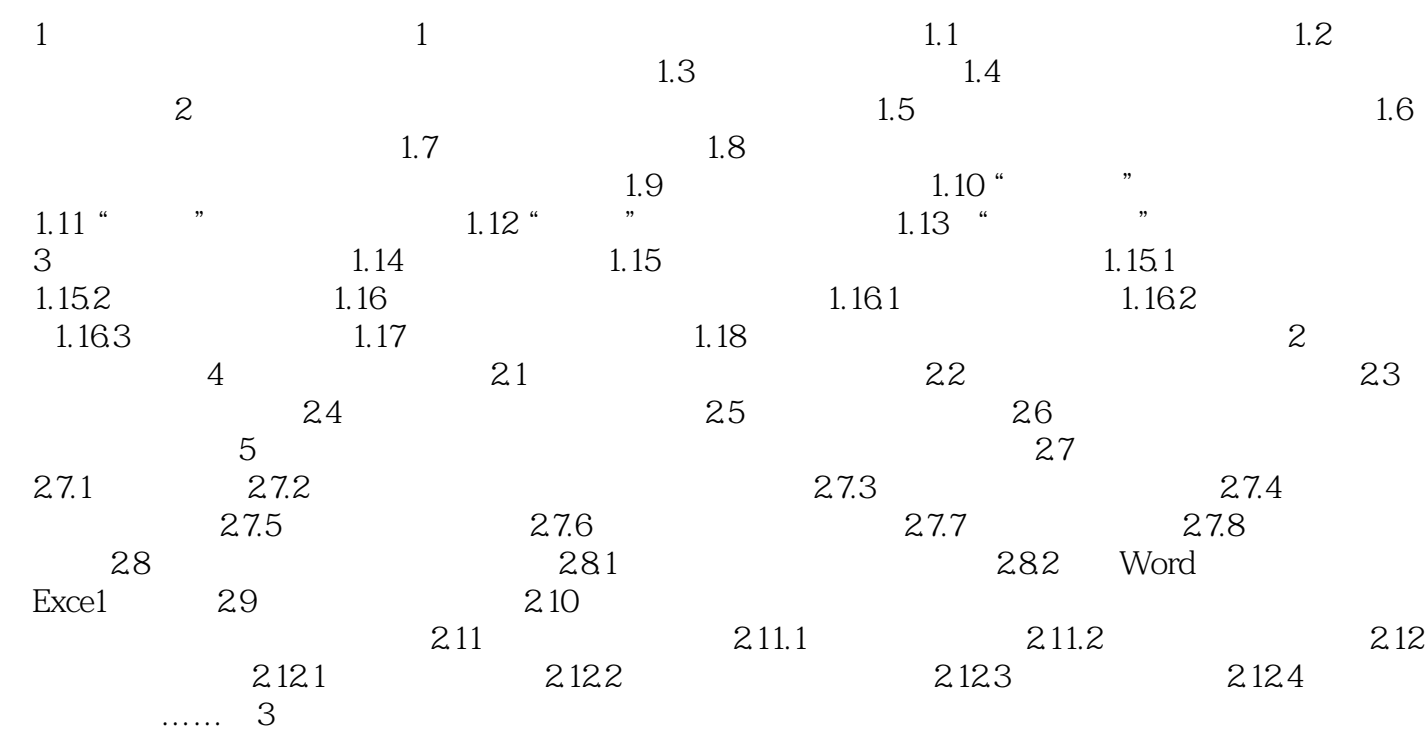

 $<<$ 

addiscussion, tushu007.com

## $<<$

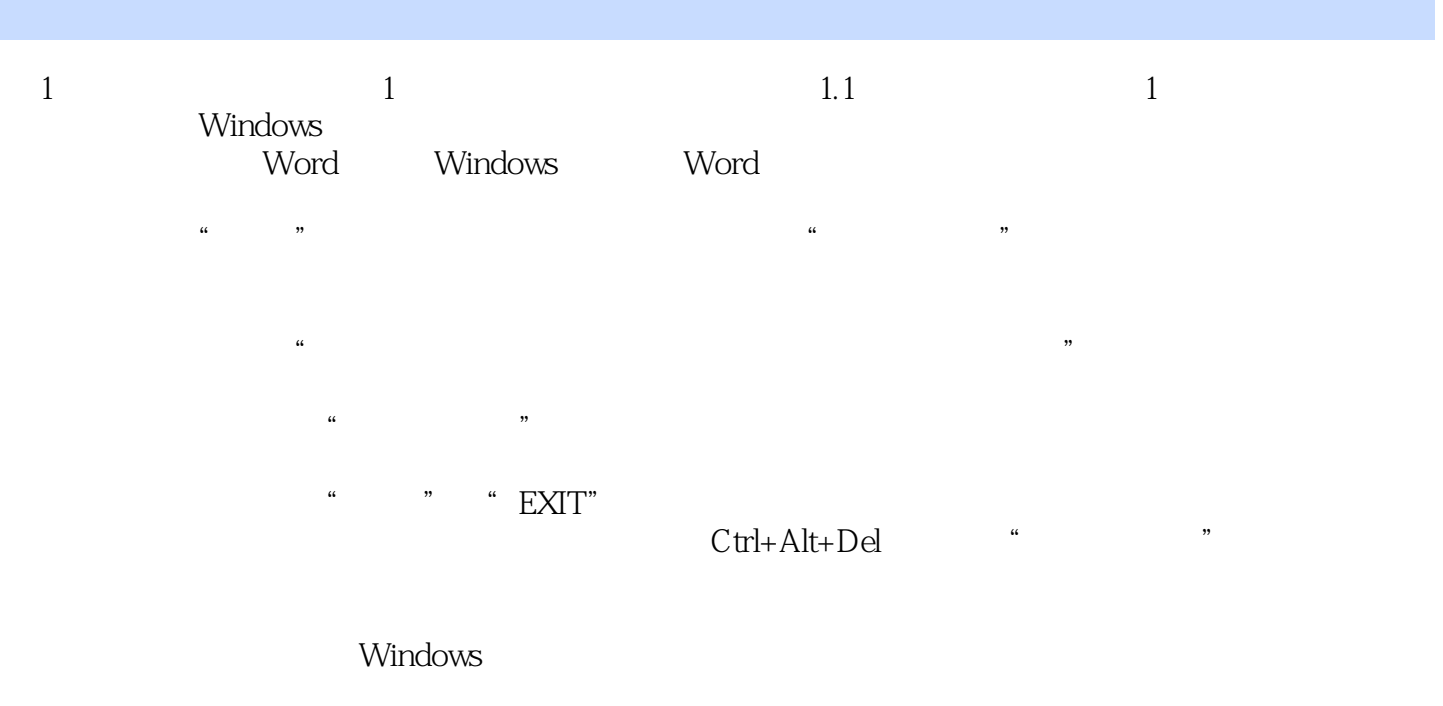

在系统托盘区中增删任务的操作可选择"开始"→"所有程序"→"附件"→"系统工具"→"系统

Word

 $\mathcal{D}$ 

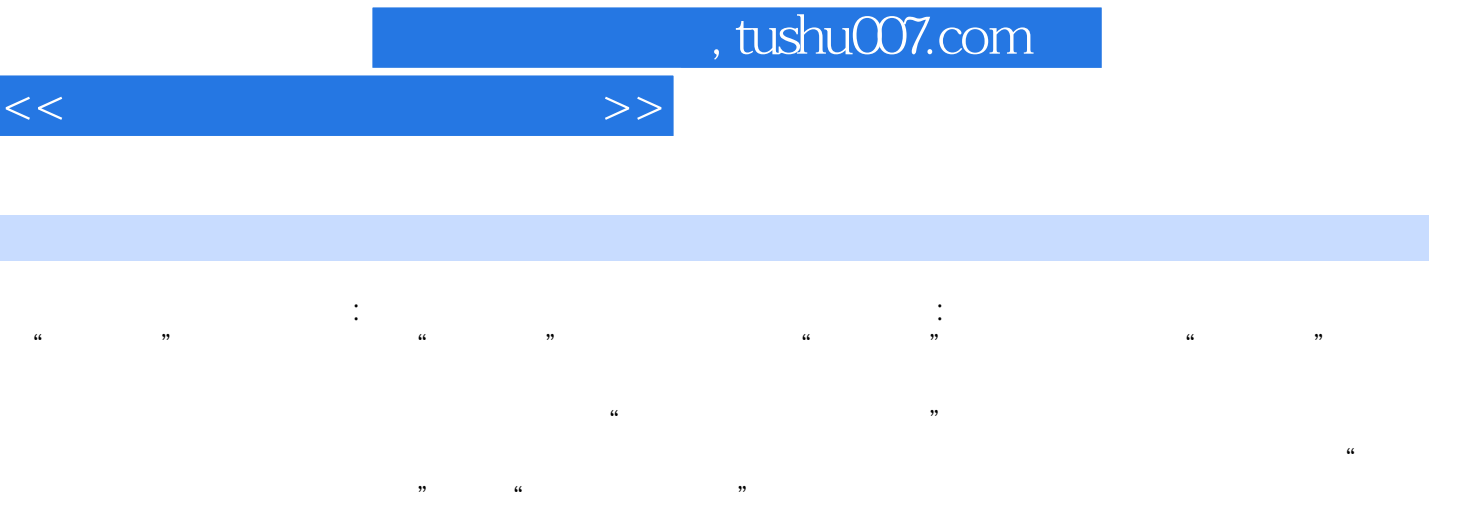

《职业格式文档处理技术:基础篇》观点新颖,内容翔实精炼,语言风趣幽默,启思益智,是一本较好

编辑推荐

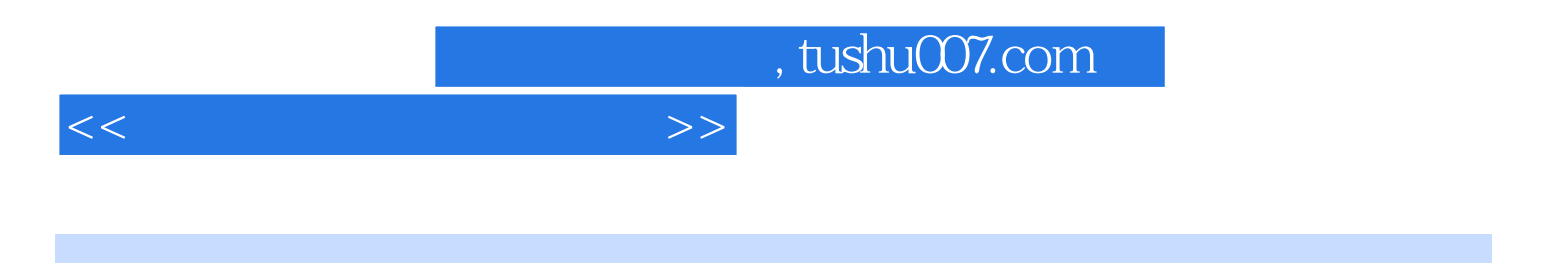

本站所提供下载的PDF图书仅提供预览和简介,请支持正版图书。

更多资源请访问:http://www.tushu007.com